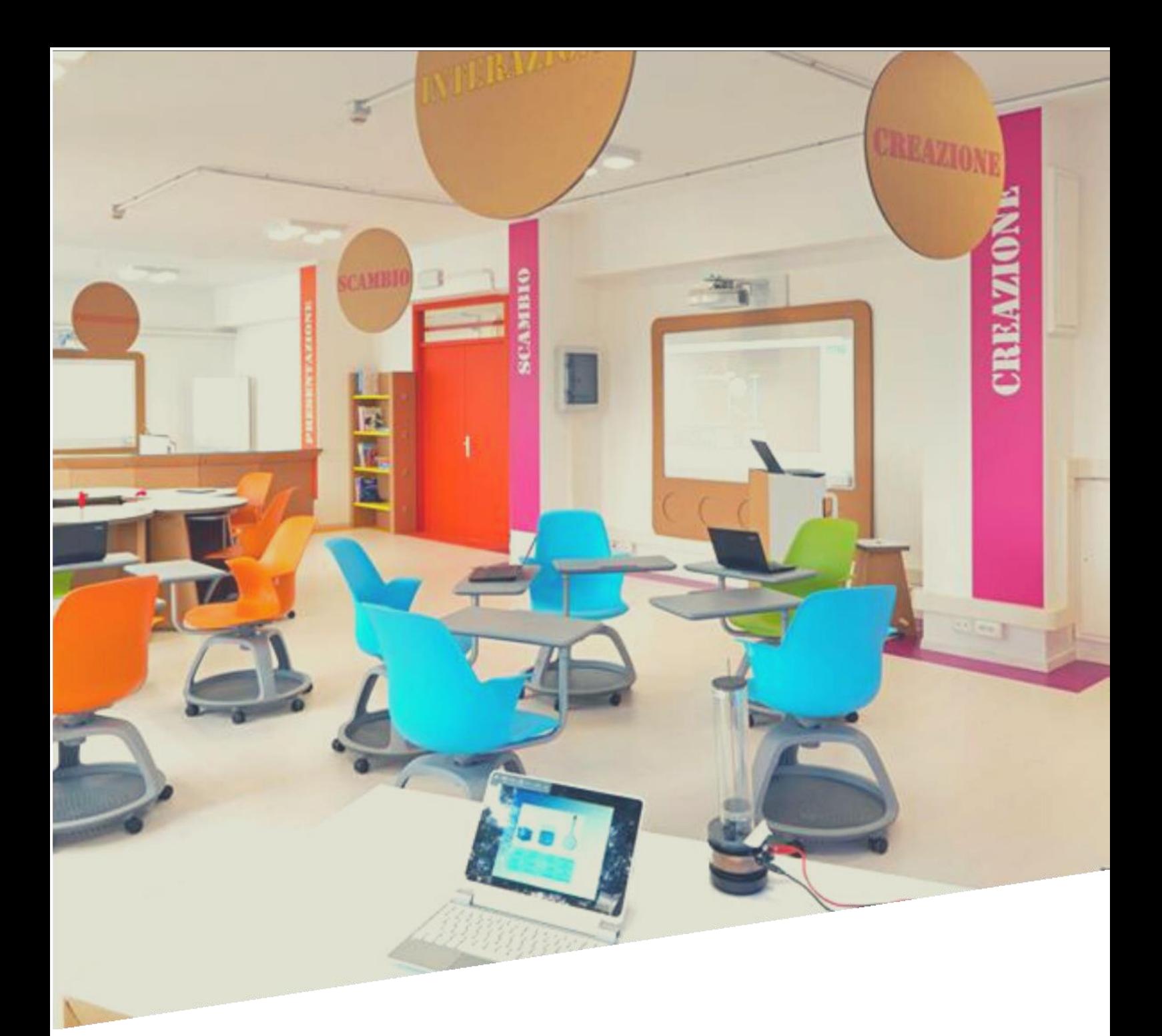

ISTITUTO SAVOIA BENINCASA

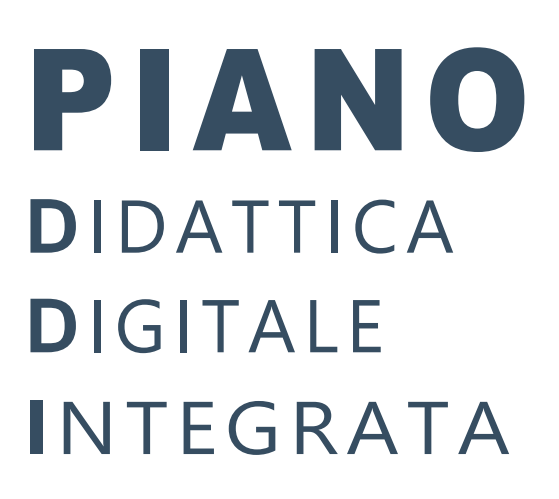

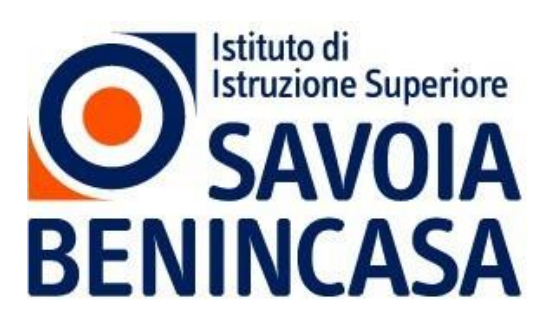

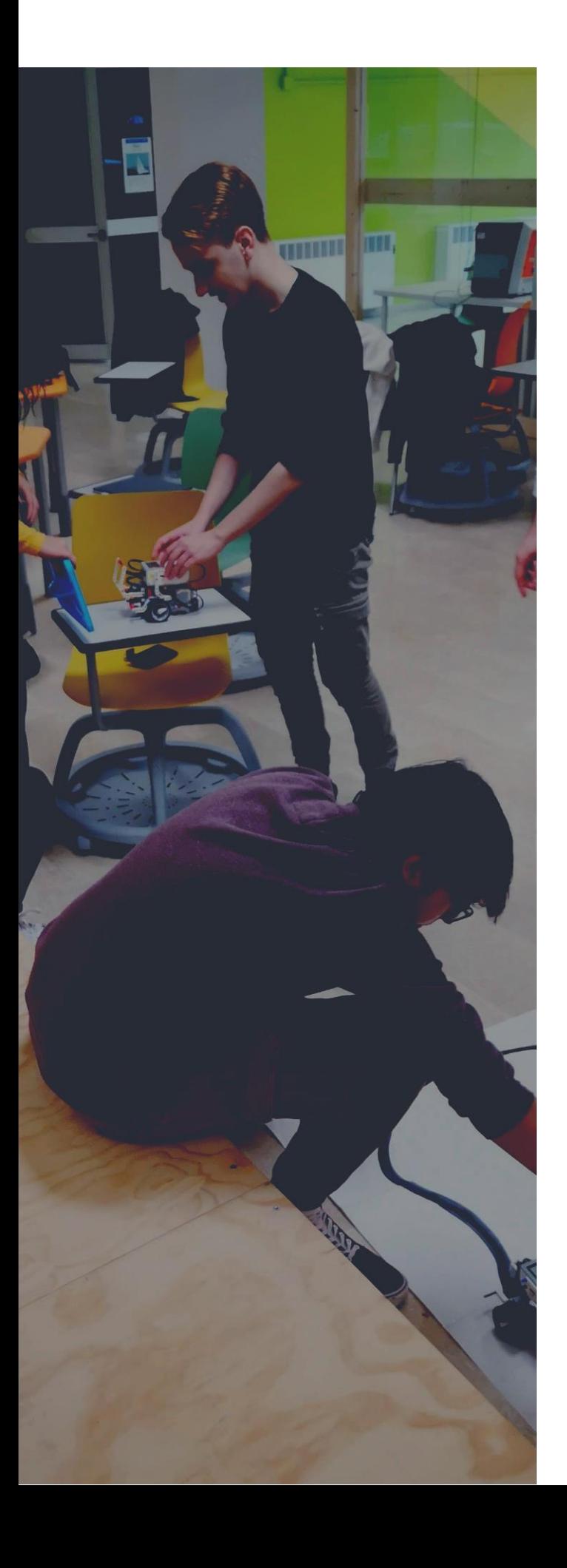

# DIDATTICA DIGITALE INTEGRATA: UNA DEFINIZIONE

Con l'espressione Didattica Digitale Integrata si intende un approccio in cui l'ambiente fisico e l'ambiente digitale di apprendimento si integrano fra loro, generando un'interazione virtuosa di attività, ciascuna delle quali trova le migliori possibilità di realizzazione nei due diversi ambienti.

Tale approccio assume ildigitale come ambiente normalmente utilizzato nella didattica, sia a scuola che acasaeimplical'implementazione el'organizzazione di un apposito **spazio-sistema digitale** di apprendimento unico per l'Istituto, in cui siano presenti alcune funzionalità minime (aula virtuale, repository di risorse di apprendimento, possibilità di somministrare verifiche, strumento di videoconferenza, bacheca, sistemi di comunicazione testuale sincronie asincroni).

In caso di temporanea impossibilità di realizzare l'attività didattica in presenza, il sistema di Istituto della DDI potrà agevolmente garantire l'apprendimento in modalità e-learning.

La Didattica Digitale Integrata nell'Istituto Savoia Benincasa è attiva da molti anni e non è considerata una modalità emergenziale, ma rappresenta la norma.

L'ambiente digitale di apprendimento è utilizzato durante il lavoro in classe, a casa e per attività di recupero e potenziamento degli apprendimenti.

L'emergenza sanitaria ha comportato l'adozione di provvedimenti normativi che hanno riconosciuto la possibilità di svolgere "a distanza" le attività didattiche delle scuole di ogni grado, su tutto

il territorio nazionale (decreto-legge 25 marzo 2020, n. 19, articolo 1, comma 2, lettera p).

La **Nota dipartimentale 17 marzo 2020, n. 388**, recante "Emergenza sanitaria da nuovo Coronavirus. Prime indicazioni operative per le attività didattiche a distanza" aveva già offerto alle istituzioni scolastiche il quadro di riferimento didattico operativo.

Il **decreto-legge 8 aprile 2020, n. 22**, convertito, con modificazioni, con Legge 6 giugno 2020, 41, all'articolo 2, comma 3, stabilisce che il personale docente assicura le prestazioni didattiche nelle modalità a distanza, utilizzando strumenti informatici o tecnologici a disposizione, ed integra pertanto l'obbligo, prima vigente solo per i dirigenti scolastici ai sensi del decreto del Presidente del Consiglio dei

Ministri 4 marzo 2020, articolo 1, comma 1, lettera g).

Con riferimento, nello specifico, alle modalità e ai criteri sulla base dei quali erogare le prestazioni lavorative egli adempimenti da parte del personale docente, fino al perdurare dello stato di emergenza, si rimanda alle disposizioni del comma 3-ter del medesimo DL 22/2020. Ildecreto-legge19 maggio2020,n.34hafinanziatoulterioriinterventi utili apotenziare la didattica, anche adistanza, e adotare le scuole e gli studenti degli strumenti necessari per la fruizione di modalità didattiche compatibili con la situazione emergenziale, nonché a favorire l'inclusione scolastica e ad adottare misure che contrastino la dispersione.

Il **D.M. n. <sup>89</sup> del 07/08/2020**, ha infine garantito pieno riconoscimento all'ambiente digitale di apprendimento, come complementare ed integrato all'ambiente fisico, emanando linee guida alle scuole per la stesura del Piano di Istituto per la Didattica Digitale Integrata.

Il Piano Scuola 2021/2022 definisce la pianificazione delle attività Scolastiche, educative e formative nelle istituzioni del Sistema nazionale di Istruzione Le Indicazioni strategiche ad interim per la prevenzione e controllo delle infezioni da Sars CoV 2 in ambito scolastico a.s. 2021/2022 presenta le possibili misure di controllo da adottare in relazione agli scenari epidemiologici alla luce dell'impatto dei cambiamenti epidemiologici e dello stato di avanzamento della campagna vaccinale

# I L QUADRO NORMATIVO

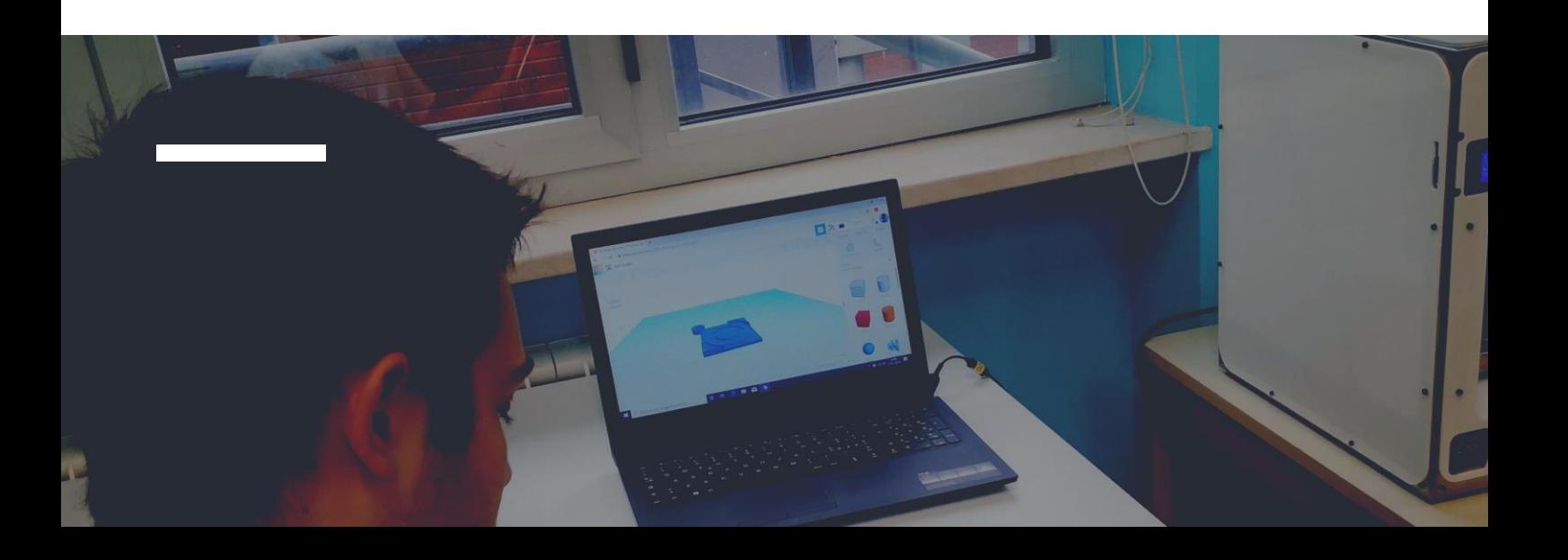

## PAGINA | 04 TANU PAGINA | PAGINA | 1994

Ilpresentepiano che integra il precedente adottato,fissacriteriemodalità pererogarelaDDI,adattando la progettazione dell'attività educativa e didattica in presenza alla modalità a distanza, anche in modalità complementare, affinché la proposta didattica del singolo docente si inserisca in una cornice pedagogica e metodologica condivisa.

In ottemperanza alla normativa vigente, gli studenti che presentino fragilità nelle condizioni di salute, opportunamente attestate e riconosciute, saranno posti in condizione di fruire della didattica digitale integrata dal proprio domicilio, in accordoconlefamiglie;neicasiincuisi riscontrinodifficoltà emotive, condizioni di svantaggio socio culturale, o nei casi di alunni con disabilità, sarà privilegiata la frequenza scolastica in presenza, con una progettualità personalizzata darealizzare inaccordo conlefamiglie. Ai sensi decreto-legge 08 aprile 2020, n. 22, conv.dalla legge 6 giugno 2020, n. 41, e in particolare l'articolo 2, comma 1, lettera d) occorre tenere conto delle necessità degli studenti con patologie gravi o immunodepressi, in possesso di certificati rilasciati dalle competenti autorità sanitarie, nonché dal medico di assistenza primaria che ha in carico il paziente, tali da consentire loro di poter seguire la programmazione scolastica avvalendosi anche eventualmente della didattica a distanza

Gli strumenti digitali consentono un'agevole personalizzazione dei percorsi e si intendono pertanto come strumenti privilegiati per la gestione del Piani di Apprendimento Individualizzati o degli studenti con Bisogni Educativi Speciali.

L'Istituto fornisce con il Piano per la Didattica Digitale Integrata puntuale informazione alle famiglie sugli strumenti, le attività e il framework pedagogico adottati, riservandosi di organizzare altri possibili momenti di incontro finalizzati a informazione e formazione sull'ambiente di apprendimento e sui contenuti del presente Piano. L'Istituto è vincolato al rispetto della disciplina in materia di protezione dei dati personali ed è autorizzato a raccogliere e trattare solo dati personali strettamente pertinenti e collegati alla finalità che si intenderà perseguire. Laddove ricorrano le seguenti condizioni, DDI viene attivata su richiesta della famiglia (MOD\_DID\_36 rev00): soggetti fragili e/o immunodepressi con patologie sanitarie documentate; studenti atleti ad alto livello e/o prossimi alla promozione con documentazione della società sportiva, limitatamente a allenamento o gare fuori dalla sede di residenza.

## OMOGENEITÀ DELLA PROPOSTA

## ATTENZIONE AGLI ALUNNI FRAGILI

## PERSONALIZZAZIONE DIDATTICA

## INFORMAZIONE

# PRINCIPL **ISPIRATORI**

L'integrazione tra ambiente fisico ed ambiente digitale può realizzarsi efficacemente solo mediante un'attenta riflessione sulle **potenzialità dei diversi spazi,** con l'obiettivo di ottimizzarne le caratteristiche individuando quanto può trovare in entrambi massima espressione. **Dovrà essere accuratamente evitato il tentativo di riprodurre nello spazio digitale l'esperienza dell'aula fisica**, mentre gli strumenti digitali andranno normalmente utilizzati anche nello spazio fisico, in base alle loro funzionalità.

Lalezione trasmissiva, adesempio, che èparte anche dell'esperienza di apprendimento attivo, in ambiente digitale sarà scarsamente utile se realizzata in modalità di collegamento sincrono, mentre sarà ottimizzata se resa disponibile in videolezioni registrate e frazionate in episodi di circa 15 minuti, fruibili agli studenti in base ai propri ritmi di apprendimento. Il videocollegamento si rivela invece molto efficace per realizzare dibattiti, brainstorming, attività di confronto come circle time ed altre interazioni di gruppo.

L'ambiente digitale non è asettico, ma caratterizzato dall'abbondanza e dall'accessibilità di informazioni e dati: le attività strutturate in questo ambiente, piuttosto che puntare ad un'impossibile inibizione delle fonti, devono piuttosto educare ad un loro uso critico, consapevole e alla loro rielaborazione.

Le competenze di cittadinanza digitale, ricomprese nell'ambito dell'educazione civica, sono apprendimenti elettivi nella didattica digitale integrata.

Le attività sincrone di apprendimento non sono necessariamente da intendere espletate solo eunicamente con lalezione frontale in videoconferenza, ma trovano applicazione in lezioni miste (ad esempio il lancio dell'attività in videoconferenza, attività sincrona a piccoli gruppi in "stanze" virtuali separate, restituzione e sintesi dell'attività di nuovo in videoconferenza) o in esperienze di apprendimento individuali o in piccolo gruppo monitorate dal docente in ambiente interattivo diverso dalla videoconferenza.

# ATTIVITA' PER LA D. D. I.

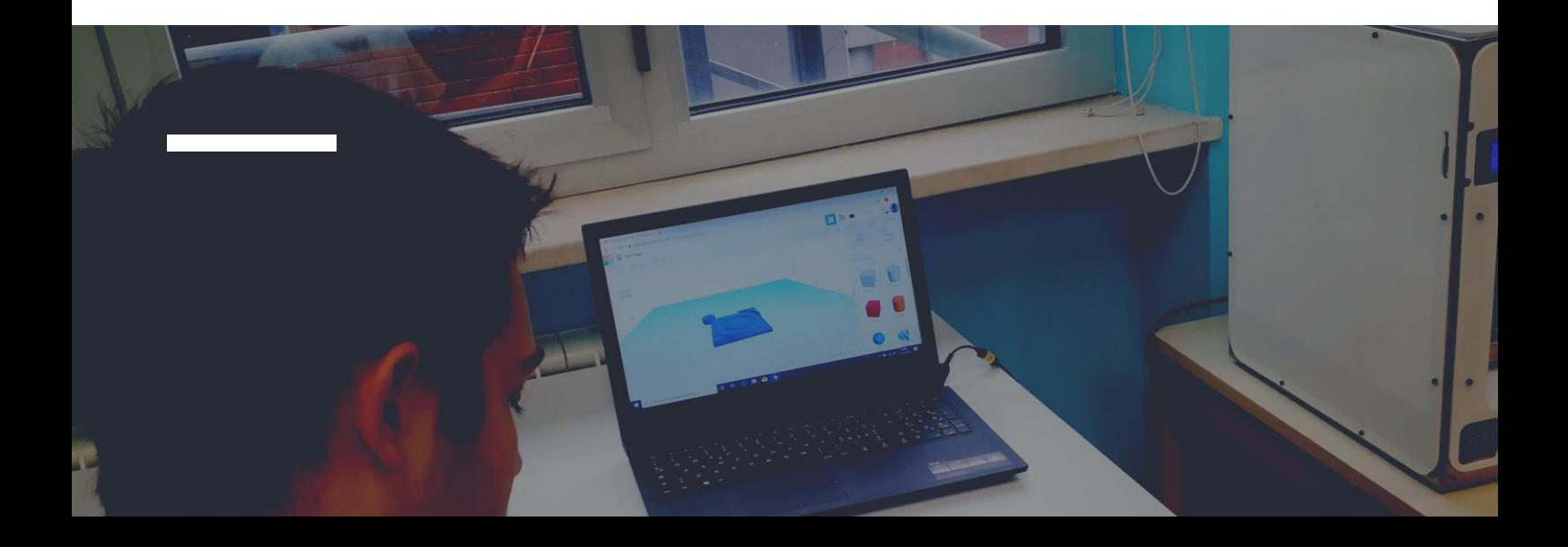

## PAGINA | 06 **INTEGRATA** PAGINA | PAGINA | PAGINA | PAGINA | PAGINA | PAGINA | PAGINA | PAGINA | PAGINA | PAGINA | PAGINA | PAGINA | PAGINA | PAGINA | PAGINA | PAGINA | PAGINA | PAGINA | PAGINA | PAGINA | PAGINA | PAGINA |

L'ambiente digitale di apprendimento consente di accertare tutte le competenze e le abilità disciplinari coerenti con le peculiarità degli strumenti utilizzati, così come tutte le competenze trasversali di cittadinanza digitale.

Le verifiche avranno caratteristiche adeguate al mezzo: qualunque compito di riproduzione dell'appreso o che presupponga un controllo rigoroso dell'operato dello studente, si rivela inadeguato, mentre i tratti distintivi dell'ambiente digitale si rivelano particolarmente adatti a tutte le attività creative, di rielaborazione critica e di collaborazione (social reading, blogging, commento, ipertestualità, arte digitale, coding, ecc). In particolare sarà dato rilievo a tutte le attività finalizzate all'acquisizione di competenze che rientrano nel campo dell'*information literacy* e della *media education*.

Si ritiene che qualsiasi modalità di verifica di una attività svolta in ambiente digitale non possa portare alla produzione di materiali cartacei, salvo particolari esigenze correlate a singole discipline o a specifici bisogni degli alunni.

Le verifiche svolte e corrette in ambiente digitale saranno archiviate dai docenti dapprima nell'apposito repository residente in cloud e successivamente nel server locale dell'Istituto.

Tutte le verifiche svolte in ambiente digitale e archiviate nelle modalità descritte sono da considerarsi conservate validamente agli atti dell'Istituto e concorrono regolarmente alla valutazione formativa e/o sommativa.

# VERIFICHE IN AMBIENTE DIGITALE

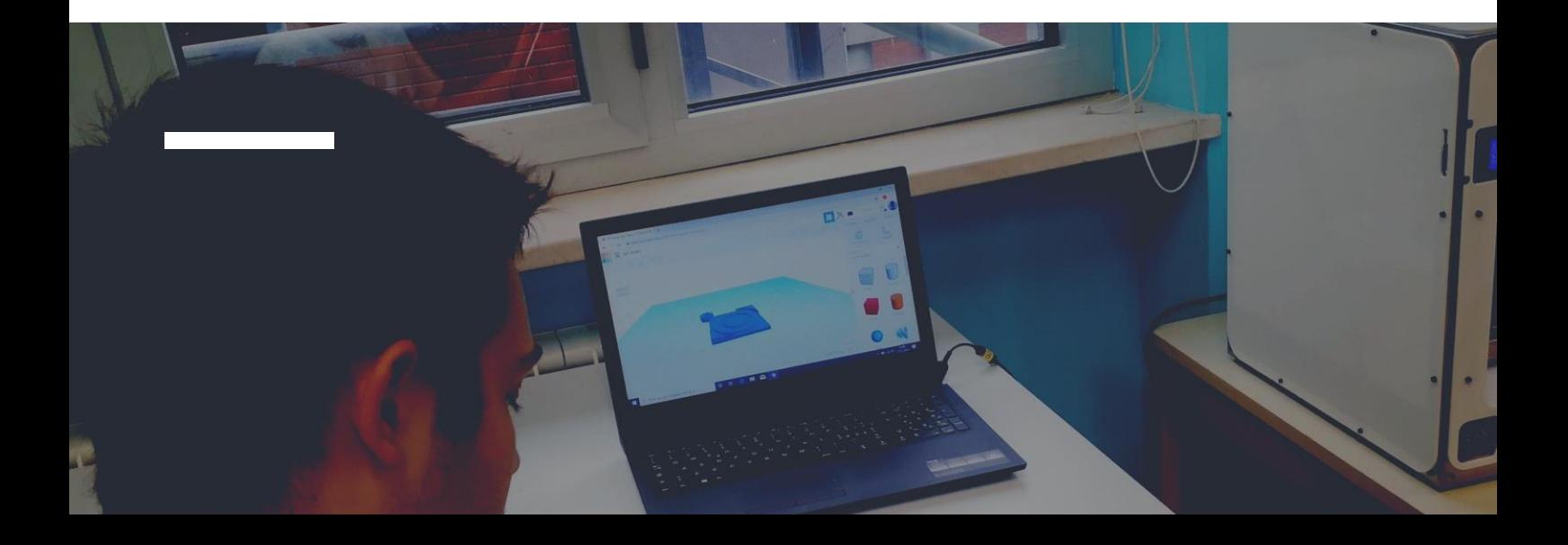

## PAGINA | 07 TEGRATA

Rientrano nella valutazione delle competenze di cittadinanza digitale aspetti fondamentali come:

La gestione dell'identità digitale (avatar, immagine del profilo, scelta del nickname, modo di presentarsi agli appuntamenti video, efficienza degli strumenti, rispetto dell'altro, ecc…);

Lanetiquette (uso di un linguaggio rispettoso e corretto anche negli scambi informali sincroni e asincroni)

- La proficua collaborazione con il gruppo
- L'assunzione di responsabilità nella condivisione di contenuti e informazioni
- Il rispetto dei diritti di licenza
- Il rispetto della riservatezza altrui

Qualora l'ambiente digitale dovesse temporaneamente essere l'unico mezzo per garantire la didattica, sarà nostra cura tenere viva la motivazione degli studenti, monitorandola frequentemente e organizzando esperienze didattiche sfidanti, suscitando domande e curiosità e proponendo compiti di realtà.

Anche conriferimento alleattivitàinDDI,lavalutazione saràcostante, garantendo trasparenza e tempestività e, in particolare nel caso in cui dovesse venir meno la possibilità di svolgere la didattica in presenza, sarà potenziata la valutazione formativa, tramite una costante azione di feed-back bidirezionale, dal docente allo studente e dallo studente al docente.

Nella dimensione di competenze che caratterizza la progettazione didattica dell'Istituto, la valutazione si concentrerà sia sui risultati di prodotto che di processo.

Il rispetto deiprincipi contenuti nel Piano per DDIgarantisce il regolare svolgimento dell'attività didattica anche in e-learning e consente di rimodulare rapidamente la progettazione in base alle condizioni di contesto, adattandola ad eventuali emergenze.

# VALUTAZIONE IN AMBIENTE DIGITALE

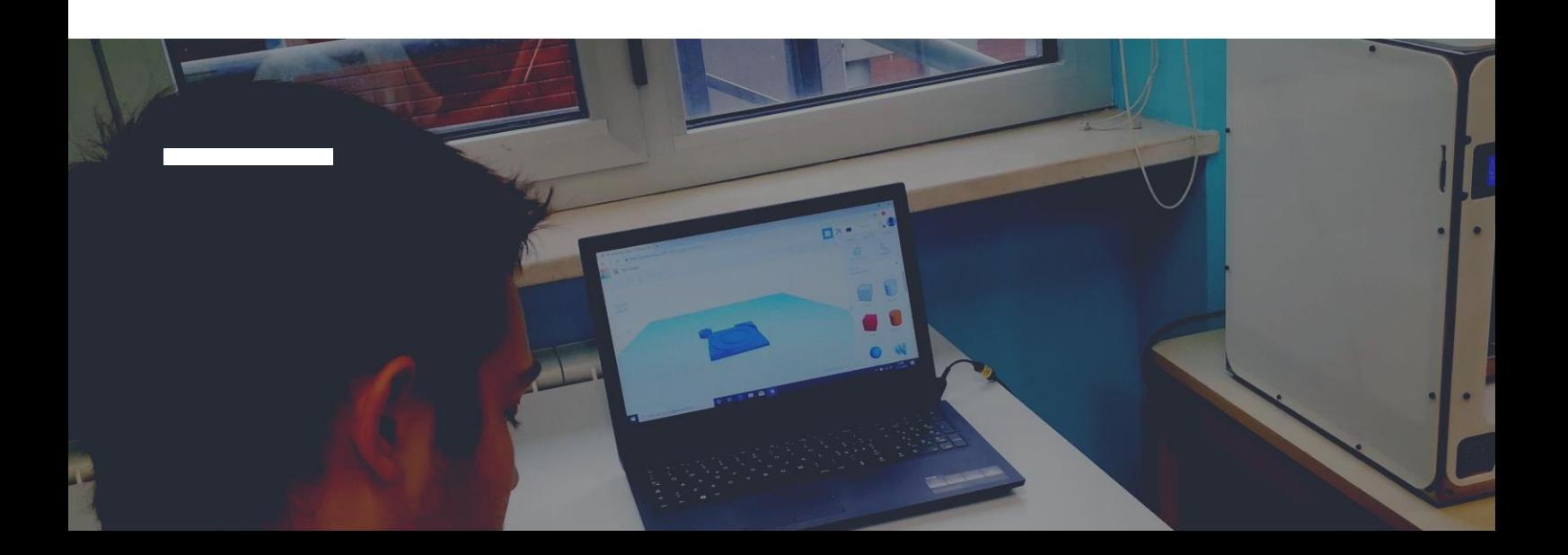

## PAGINA | 08 TANU PAGINA | 1988

L'ampio margine di autonomia di lavoro e l'impossibilità oggettiva di controllo dello studente in ambiente digitale, rendono fondamentale nella Didattica Digitale Integrata il ricorso <sup>a</sup> forme di **autovalutazione**, che hanno anche il vantaggio di responsabilizzare idiscenti sul proprio percorso di apprendimento, di potenziare la motivazione e di attivare importanti meccanismi metacognitivi.

Se come si è detto un corretto feed-back è bidirezionale, la comunicazione sull'apprendimento da parte dello studente fluisce in diverse forme: dal colloquio strutturato o semistrutturato, all'elaborazione di autobiografie cognitive, diari di bordo, riflessioni guidate, portfolio e/o blogfolio.

L'ambiente digitale, con i suoi molteplici strumenti, rende particolarmente agevole l'autovalutazione nelle sue diverse forme.

Questa, offrendo un osservatorio privilegiato sui processi attivati, sull'atteggiamento dello studente verso l'apprendimento, sulla sua capacità e disponibilità a lavorare in gruppo, sull'autonomia e sulla responsabilità personale e sociale, integra la dimensione oggettiva delle evidenze empiriche raccolte attraverso le verifiche, garantendo uno sguardo profondo sull'apprendimento.

Il ricorso ai compiti di realtà, con la realizzazione di prodotti autentici, favorisce la pubblicizzazione dei prodotti di apprendimento, attivando anche lo sguardo esterno, sociale, su quanto realizzato (valutazione trifocale).

## L'AUTOVALUTAZIONE

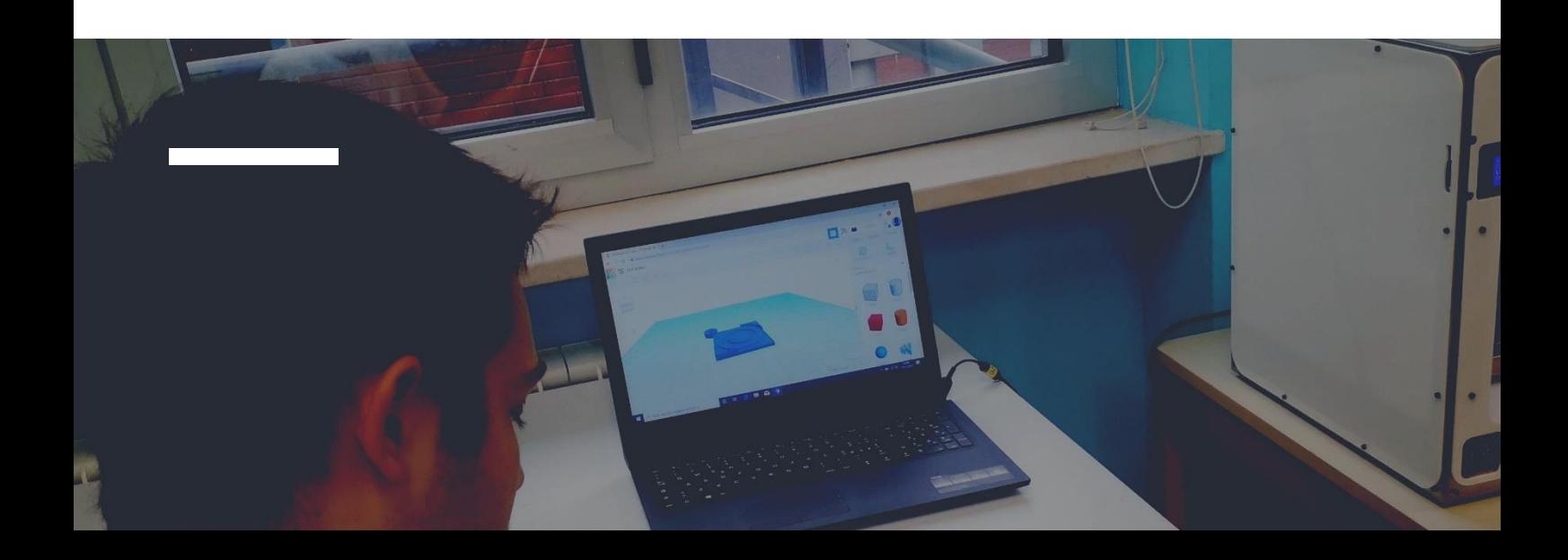

## **PAGINA | 09 INTEGRATA PAGINA | 09 INTEGRATA**

La verifica tradizionale in presenza di solito ruota intorno ad un numero molto limitato e limitante di prestazioni, è una verifica "carta e penna" o "voce" e non prevede l'impiego degli strumenti digitali. Il riconoscimento normativo della Didattica Digitale Integrata permette invece di ricorrere ad una serie di strumenti non tradizionali che fanno emergere diverse intelligenze, attitudini e talenti e possono rimotivare studenti che nelle attività tradizionali soffrono.

#### **Accorgimenti tecnici**

Per matematica e fisica occorre dare agli studenti la possibilità di utilizzare lavagne condivise come ad esempio jamboard (di GSuite) oppure GeoGebra in condivisione dello schermo, in modo che il docente possa controllare e valutare quanto lo studente dice ma anche ciò che scrive contemporaneamente. Tutto ciò che viene scritto su Jamboard può essere esportato in pdf.

#### **Modalità**

Vanno formulate domande non riproduttive, ma tali da lasciare emergere il ragionamento ("Perché…?", "Cosa te lo fa dire?", "Quali evidenze porti?" ecc ecc).

In altre parole, la verifica orale (come dovrebbe in verità essere anche in presenza) punterà a misurare le competenze e le abilità e non le sole conoscenze.

Durante lo svolgimento di problemi o esercizi è opportuno chiedere allo studente di verbalizzare il procedimento che sta seguendo. Il docente può interrompere, chiedere collegamenti e approfondimenti.

## COLLOQUIO ORALE

#### **Accorgimenti tecnici**

L'argomento che sarà esposto potrà essere semplicemente frutto di un'attività di studio, o di un'attività di ricerca o approfondimento svolta individualmente o nell'ambito di un gruppo. **Modalità**

Dopo un primo breve momento, nel corso del quale l'alunno è lasciato libero di introdurre l'argomento o gli argomenti oggetto della verifica, è opportuno passare ad una fase durante la quale il docente pone più domande arisposta breve, verificando la prontezza ela pertinenza con cui lo studente risponde alle sollecitazioni e la capacità di operare collegamenti con argomenti attinenti.

L'obiettivo di questa seconda fase della verifica è di accertare che lo studente non stia leggendo o ricorrendo a qualunque tipo di aiuto esterno. Le domande saranno poste in modo veloce ma lasciando comunque spazio al ragionamento.

Laverifica può prevedere anche unaterza fase per l'accertamento di competenze, attraverso domande che portino lo studente ad ipotizzare scenari, formulare ipotesi, risolvere compiti di realtà.

#### **Accorgimenti tecnici**

Diverse piattaforme consentono di somministrare compiti veloci, a tempo, che possono essere proposti agli studenti immediatamente dopo una fase di spiegazione o illustrazione. (Quizziz, QuestBase, Kahoot; ecc)

**Modalità**

Permettono di conseguire due obiettivi: valutare l'attenzione degli studenti e verificare l'efficacia dell'intervento didattico. Anche in questo caso occorre formulare domande "non googlabili". strettamente inerenti l'illustrazione dell'argomento appena illustrato e sempre di ragionamento.

Le stesse piattaforme che permettono di somministrare i compiti forniscono generalmente il report dell'andamento della classe oltre che i risultati individuali. I compiti possono essere composti solamente da domande a risposta multipla o anche da un mix di domande chiuse e aperte, in base a ciò che il docente desidera verificare.

# ESPOSIZIONE DI UN ARGOMENTO

PIANO DIDATTICA DIGITALE

## COMPITI A TEMPO

## PAGINA | 11 TANU PAGINA | 11

PIANO DIDATTICA DIGITALE

#### **Accorgimenti tecnici**

Nell'ambiente Google Classroom è possibile creare dei "compiti con quiz" generando dei Moduli (Google Forms).

Selezionando la voce "importa voti" è possibile importare su classroom le valutazioni assegnate durante la correzione del form; In alternativa è possibile creare il modulo direttamente da Google Moduli ed inserirlo come link quando si crea il "compito" su Classroom.In questo caso tuttavia non è possibile attivare l'importazione automatica delle valutazioni. Le risposte date dagli studenti si riversano automaticamente in un foglio di lavoro.

#### **Modalità**

Questi compiti possono essere una variante dei compiti a tempo se somministrati durante la lezione in videoconferenza, ma possono essere anche assegnatidasvolgereindifferita, avendo curadiformulare domande ben strutturate e che richiedano risposte di ragionamento, come negli esempi precedenti. Anche in questo caso è possibile somministrare sia domande con risposta a scelta multipla che domande aperte.

#### **Accorgimenti tecnici**

Per evitare fenomeni di plagio può essere utile ricorrere a software appositi e/o ad attente ricerche sul web. Le verifiche scritte possono essere svolte con una molteplicità di supporti, ma è assolutamente sconsigliato il sistema di svolgimento della verifica su carta, da fotografare e postare al docente.

#### **Modalità**

Anche in questo caso la strutturazione della consegna deve essere tale da evitare il facile ricorso a materiali preconfezionati e deve stimolare al contrario l'uso di elementi di personalizzazione, riflessione, aggiornamento, collegamenti. Un particolare valore aggiunto può derivare dal fatto che, utilizzando lo strumento digitale per svolgere un compito scritto, questo può essere "aumentato" con il ricorso a finestre ipertestuali. Una parte della consegna può vertere sull'apertura di collegamenti su determinate parole del testo, o scelte dal docente o lasciate a discrezione dello studente. La pertinenza e l'originalità di questi collegamenti permetterà di acquisire elementi preziosi per la valutazione di competenze. Il successivo riscontro orale con richiesta di motivare le scelte potrà rendere la prestazione più attendibile.

# COMPITI SU GOOGLE FORMS

# VERIFICHE SCRITTE (SAGGI, RELAZIONI ECC...)

## PAGINA | 12 TANU PAGINA | 12

#### **Accorgimenti tecnici**

Utilizzando software come "Now Comment", "ActivelyLearn" (che è disponibile anche come plug-in di Gsuite), "Genius", o anche più semplicemente un documento condiviso in modalità di scrittura collaborativa, il docente può caricare in piattaforma dei testi e chiedere agli studenti di lavorare su di essi con commenti "a margine" di porzioni specifiche di testo.

Esiste la possibilità in alcune piattaforme di caricare anche immagini e video e promuovere su queste un lavoro di commento.

#### **Modalità**

Gli strumenti sopra menzionati possono essere utilizzati in modalità sincrona o asincrona.

Nel caso di uso in modalità sincrona il docente ha la possibilità di seguire direttamente il processo di scrittura dello studente.

Il tipo di lavoro che si può svolgere su testi o immagini in queste piattaforme è "di commento" e "di aumento".

Nel primo caso il docente, attraverso domande-stimolo mirate, guida lo studente a formulare dei commenti sul testo che possono essere di vario tipo, letterario, stilistico, linguistico, intertestuale e/o intratestuale, di riflessione personale.

Il lavoro di commenting non è limitato alle sole discipline umanistiche, ma può utilmente coinvolgere anche le materie scientifiche e matematiche. In questo caso possono essere sottoposti a commento immagini da illustrare, formule, testi scientifici, ecc.

Nel caso del lavoro di "aumento" del testo o dell'immagine, si chiede allo studente di arricchire il materiale caricato attraverso collegamenti con film, opere d'arte, brani musicali, altre opere letterarie, altri argomenti scientifici, link di approfondimento ecc..

Icompiti di commento, oltre che in modalità asincrona osincrona, possono essere assegnati in forma individuale o di gruppo.

Nel caso in cui il commento sul testo sia svolto dall'intera classe oda gruppi di studenti, si dà luogo ad una vera e propria forma di social reading. Ilcommenting può essere oggettodiulteriore prova orale successiva, volta a verificare la reale originalità del lavoro svolto (sempre attraverso domande come "Perché hai scritto questo?", "Che cosa ti ha portato a fare questo collegamento?")

## COMMENTING

PIANO DIDATTICA DIGITALE

## PAGINA | 13<br>
INTEGRATA

**Accorgimenti tecnici**

Esiste una gamma vastissima di strumenti semplici e gratuiti per creare mappe mentali digitali.

A titolo di esempio citiamo: FreeMind, Mind42, Coggle, ecc Tutti questi strumenti permettono di esportare le mappe create o di visualizzarle attraverso dei link. **Modalità**

Una mappa mentale non si può googlare, non si può copiare, è divertente da costruire, si può "aumentare" con molti collegamenti ipertestuali e generalmente gli studenti si divertono molto a costruirne a partire da un nodo scelto autonomamente (da un argomento/tema dato) o assegnato. Si tratta poi di uno strumento utilmente utilizzato con gli studenti DSA.

Le mappe riproducono percorsi mentali, connessioni, evidenziano l'apprendimento profondo e sono strumenti molto potenti per dare conto del processo di costruzione della conoscenza.

La mappa può essere semplicemente corretta e valutata come compito scritto, oppure può servire da supporto alla verifica orale.

## MAPPE MENTALI

## PAGINA | 14 TANU PAGINA | 14

**Accorgimenti tecnici**

Esistono in rete diversi software per creare blog, il più agevole dei quali è sicuramente Blogger di Google.

**Modalità**

Il blog può essere lanciato dal docente a partire da un tema, un brano, un'opera d'arte, una lezione svolta, ecc. su cui si intende promuovere una riflessione profonda, oppure può essere strutturato come blog di classe in cui, di volta in volta, si scrivono post su argomenti diversi.

La differenza sostanziale con il commenting è che non si lavora in questo caso a margine del testo, ma si interviene con commenti liberi a partire da uno stimolo.

Anche in questo caso è importante sottolineare che, nonostante l'apparenza, il blog non è appannaggio delle sole discipline umanistiche, ma si può dar vita efficacemente ad un blog matematico, scientifico, di economia, ecc…

Può essere gestito emoderato dal docente oanche co-gestito con alcuni studenti moderatori.

In un blog possono essere messe in gioco diverse competenze, dalla capacità di interagire in modo autonomo, costruttivo ed efficace, alla qualità ed originalità dei contributi, valutando positivamente quelli che permettono un accrescimento della conoscenza della comunità e quelli che affrontano problemi da prospettive differenti.

Per gli eventuali studenti-moderatori si può valutare anche la competenza a gestire il flusso della comunicazione e a rilanciare la discussione. Per valutare il lavoro nei blog è quanto mai opportuno operare delle categorizzazioni degli interventi, distinguendo a monte le loro funzioni e graduandone la valutazione.

## BLOGGING

#### **Accorgimenti tecnici**

E' sufficiente disporre di una "stanza virtuale" che funga da aula, in cui il docente lancia il claim, lasciando la parola ai diversi gruppi e svolgendo la partita come solitamente si svolge in presenza e con gli stessi ruoli. Il miglior software per la preparazione del debate è Kialo. **Modalità**

E' evidente che il momento del debate rappresenta, come anche in presenza, solo la fase finale di un lavoro iniziato in precedenza dal docente su un tema sul quale gli studenti, in un tempo definito, devono prepararsi consultando fonti e strutturando argomentazioni. Il debate permette di valutare una pluralità di competenze: linguistiche (sia in lingua italiana che in lingua straniera), espositive, argomentative, logiche, di analisi e scelta delle fonti, di rispetto dell'avversario, ecc.

#### **Accorgimenti tecnici**

In assenza di un laboratorio fisico èpossibile lavorare con gli studenti in laboratori virtuali.

Esistono numerosi portali che mettono a disposizione ambienti di simulazione (ilpiù famoso èPhET dell'Università delColorado che è disponibile anche nella versione in lingua italiana). **Modalità**

In modalità sincrona lo studente interrogato condivide il suo schermo mentre opera nel laboratorio virtuale e agisce sugli elementi dell'esperimento.

In modalità asincrona lo studente può registrare il proprio schermo mentre svolge l'esperimento simulato e verbalizza le operazioni che svolge. Lo svolgimento di un esperimento virtuale può dare luogo ad una relazione, come nel laboratorio fisico e a formulazione di ipotesi.

## DEBATE

# ESPERIMENTI VIRTUALI

## PAGINA |16 TANU PAGINA |16

Il modello metodologico che meglio si adatta alla DDI è quello che promuove un apprendimento collaborativo ed attivo in cui gli studenti lavorano insieme per risolvere problemi e scoprire nuovi concetti, facendo domande, osservando, analizzando e traendo conclusioni. Tale modello può prevedere la suddivisione della classica lezione o unità di apprendimento in fasi, aumentate dagli strumenti tecnologici:

**Engage – Coinvolgi - Lancio**

Il primo step del learning cycle prevede delle attività che hanno lo scopo di stimolare la curiosità degli studenti, di motivarli all'indagine, di far emergere le preconoscenze e le possibili misconcezioni. Attività come varie thinking routine, visione di video o immagini, presentazione di problemi aperti, il brainstorming o il fare domande sono particolarmente adeguate a questa fase.

#### **Explore – Esplora - Attiva**

Il secondo step prevede che gli studenti "esplorino" dei materiali predisposti dall'Insegnante che li introducano a meglio inquadrare l'argomento: è possibile guardare dei video, leggere degli articoli, fare ricerche sul web, discutere e/o rispondere a delle domande poste dal docente, svolgere esercizi.

#### **Explain – Spiega - Chiarisci**

Il terzo step può essere svolto come lezione sincrona oasincrona. Serve alla restituzione delle attività svolte e alla spiegazione o chiarimento dei concetti che emergono.

#### **Elaborate - Elabora**

Il quarto step vede come protagonista lo studente, al quale viene chiesto disvolgere deicompiti, realizzare deiprodotti autentici cheloimpegnino a mobilitare le conoscenze acquisite, a creare delle connessioni con concetti precedentemente studiati, oppure appartenenti alla realtà. E' in questa fase indicata la proposta di compiti o realizzazione di prodotti autentici. **Evaluate- Valuta**

Il quinto step prevede infine la valutazione, sia questa formativa, realizzata tramite riflessioni audio/video, dei test/quiz, o sommativa.

## APPRENDIMENTO ATTIVO

# **INDICAZIONI PER L'ATTIVITA' DIDATTICA**

Non devono essere intese unicamente come videolezioni. Qualora lo strumento digitale diventi l'unico per l'erogazione dell'attività didattica, le videolezioni in collegamento non potranno occupare più di 3 ore al giorno complessive, ma dovranno essere garantite almeno 20 ore settimanali di attività didattica sincrona come sotto indicato. Si definiscono sincrone le attività che si svolgono con la presenza del docente.

Tale presenza non è garantita unicamente dalla modalità "lezione in videoconferenza" con tutta la classe in collegamento, ma anche da altre attività in cui essa è resa possibile dall'interattività del mezzo (social reading, scrittura collaborativa, blogging, simulazioni di esperimenti virtuali, attività alla lavagna condivisa, come Jamboard, Keep o Padlet o altre).

In questa modalità gli studenti lavorano, individualmente o in gruppo, con la supervisione del docente, che assicura il suo ruolo osservando i processi, correggendo gli errori, dando feed-back, suggerimenti, commenti ecc. Una "lezione" tipo potrebbe cominciare con un collegamento con il docente in videoconferenza, proseguire in un altro ambiente e tornare in videocollegamento per la conclusione.

#### <sup>L</sup>'*e-learning* prevede anche lo svolgimento di attività asincrone, che sono quelle in cui lo studente, opportunamente indirizzato, lavora autonomamente in gruppo o individualmente.

Le attività asincrone sono diverse da compiti assegnati da svolgere (leggi da pg a pg, svolgi gli esercizi…); **sono strutturate come dei percorsi di apprendimento**, in cui gli studenti ascolteranno videolezioni registrate, esploreranno materiali, svolgeranno test e attività, costruiranno prodotti. Sono insomma la parte autonoma del lavoro che normalmente si svolge in classe.

E' normale che le attività asincrone prevedano delle consegne che gli studenti debbano restituire entro tempi stabiliti al docente.

Queste attività riceveranno il feed-back o la valutazione del docente in un secondo momento.

## ATTIVITA' SINCRONE

# ATTIVITA' ASINCRONE

# $SINCRONO$ **ASINCRONO**

Una modalità semplice ed efficace di progettare attività diverse dalla videolezione e atte all'acquisizione di competenze, che comprendano attività individuali e collaborative, sincrone ed asincrone, è predisporre per gli studenti dei percorsi interattivi in cui, attraverso una struttura di link a risorse e attività diverse, possano essere guidati in una vera esperienza di apprendimento.

Questi strumenti sono noti nel mondo anglosassone come *Hyperdocs*.

E' sufficiente un Google Doc o in cui predisporre una struttura (learning cycle) di questo tipo:

 $\Box$  Introduzione all'esperienza con il lancio di una sfida di apprendimento;

- $\Box$  Predisposizione di consegne che permettano al tempo stesso diattivare le conoscenze ele competenze pregresse edi introdurne di nuove, per preparare il terreno a rispondere alla sfida lanciata
- $\Box$  Realizzazione di un prodotto autentico che faccia emergere le competenze apprese o rappresenti una delle possibili soluzioni alla sfida lanciata

 $\Box$  Riflessione sull'apprendimento, individuale e collettiva.

 $\Box$  Ciascuna parte della struttura si svilupperà attraverso link ipertestuali cheguideranno gli studenti nelpercorso dasvolgere con unafilosofia simile a quella del gaming. Sono possibili anche altre tipologie di learning cycle in base agli obiettivi da conseguire.

## HYPERDOCS

# **HYPERDOCS PER LE ATTIVITA' ASINCRONE**

## PAGINA |19 TANU PAGINA |19

PIANO DIDATTICA DIGITALE

L'uscita dalla condizione emergenziale dettata dal lockdown del paese e il riconoscimento normativo dell'ambiente digitale come ambiente di apprendimento complementare ed integrato all'ambiente fisico, consente di abbandonare il termine Didattica a Distanza, in favore del più corretto '*elearning*'.

L''*e-learning*' indica infatti l'esperienza di apprendimento che si svolge nell'ambiente digitale e che può essere attivata, in base al modello scelto dagli Istituti, per alcuni giorni durante la settimana, per alcuni periodi dell'anno scolastico o, in caso di chiusure dell'Istituto per presenza di focolai o pandemia o altre emergenze, per periodi prolungati, in base alle disposizioni delle autorità.

Il modello scelto dal nostro Istituto integra attività di apprendimento in presenza con attività in *e-learning*, configurando di fatto un modello didattico definibile come '*blended-learning*', in cui l'apprendimento si realizza in un ambiente veramente integrato.

#### **QUOTE DI E-LEARNING**

Gli studenti di tutte le classi prime frequenteranno, nel corso del primo quadrimestre, le lezioni in presenza per 6 giorni alla settimana. Leclassi seconde, terze equarte,frequenteranno 4giorni diattività in presenza e 2 giorni di attività*e-learning*.

Le classi quinte, durante il primo quadrimestre, frequenteranno 5 giorni di attività in presenza e 1 giorno di attività *e-learning*.

Durante il secondo quadrimestre la frequenza delle classi prime e quinte si invertirà, in vista della preparazione delle ultime all'esame di stato.

Le attività *e-learning* potranno inoltre essere attivate anche per periodi più prolungati per esigenze di tutela della salute di soggetti fragili, in caso di alunni malati che ne facciano richiesta o di quarantena di classi o di docenti.

In questo ultimo caso le attività da parte del docente sono garantite su base volontaria.

# E-LEARNING E BLENDED LEARNING

## E- LEARNING

# **BLENDED LEARNING**

## PAGINA |20 **INTEGRATA**

Leattività svolte in modalità *e-learning* sono adeguatamente pianificate dal Consiglio diClasse ecomunicate agli studenti il venerdì di ogni settimana. La pianificazione indica se sono previste attività di videoconferenza, attività sincrone di altro tipo o attività asincrone.

Gli studenti sono tenuti obbligatoriamente ad essere presenti agli appuntamenti sincroni e a rendersi visibili su richiesta del docente. L'attività in videoconferenza richiede, almeno nella fase iniziale, l'attivazione della videocamera per tutti i partecipanti.

#### **LA RILEVAZIONE DELLE PRESENZE**

Nel caso di attività sincrone il docente rileverà regolarmente la presenza o l'assenza dello studente, come i ritardi agli appuntamenti, mentre nel caso dello svolgimento di attività asincrone la presenza non potrà essere rilevata, ma sarà valutato l'impegno dello studente e la sua puntualità nel rispetto delle consegne.

Se la modalità *e-learning* dovesse diventare, a causa della chiusura degli Istituti per il verificarsi di focolai o per l'acutizzarsi della pandemia, l'unica modalità possibile di svolgimento della didattica, l'Istituto assicurerà un minimo di 20 ore settimanali di attività sincrone, come sopra descritte. In caso di chiusura dell'Istituto per motivi sanitari o altre situazioni emergenziali e di interruzione delle attività in presenza, le attività in *elearning* sono attivate il giorno immediatamente successivo la notifica di sospensione.

# PLANNING DELLE ATTIVITA' E-LEARNING

# E-LEARNING IN LOCK- DOWN

# **BLENDED LEARNING**

## PAGINA |21 **INTEGRATA**

L'Istituto utilizza la piattaforma GSuite, alla quale ciascun utente accede solo utilizzando l'account istituzionale fornito all'atto dell'iscrizione o dell'assunzione in servizio.

L'account collegato alla G Suite for Education consente l'accesso alle email ed alle app utili alla didattica, come ad esempio Google Classroom, Google Drive, Google Meet, etc.

Ogni alunno ed ogni docente hanno accesso ad un account personale su dominio **@savoiabenincasa.it**

La piattaforma configura un ambiente di apprendimento estremamente versatile, che consente la collaborazione e la condivisione e risponde ai requisiti richiesti dalla normativa sulla privacy.

**Ciascun docente organizza l'ambiente con i seguenti requisiti minimi:**

**ALLESTIMENTO DELLA GOOGLE CLASSROOM** – Con messa in condivisione di un'ampia gamma di materiali di apprendimento per gli studenti, comprese brevi videolezioni registrate, tenendo conto che tale ambiente sarà quello utilizzato dagli studenti assenti, assegnazione di consegne e verifiche. Tali contenitori virtuali (cartelle di Google Drive) saranno utili non solo per la conservazione, ma anche per ulteriore fruibilità nel tempo di quanto prodotto dai docenti stessi, anche in modalità asincrona, sempre nel rispetto della disciplina in materia di protezione dei dati personali, con particolare riguardo alla conservazione di immagini e/o audio.

La Google Classroom è organizzata anche per la gestione delle attività di recupero e potenziamento.

**UTILIZZO DELLA APP MEET** – Per le attività che prevedono videocollegamenti con la classe o con gruppi.

**UTILIZZO DELLA CASELLA DI POSTA ELETTRONICA ISTITUZIONALE** – per le comunicazioni con la classe o con singoli alunni. Ai servizi di base della G Suite for Education possono essere affiancate delle estensioni, soprattutto per il browser Google Chrome, o altre applicazioni che consentano di aggiungere funzionalità utili alla didattica.

# GSUITE

# GOOGLE CLASSROOM

## GOOGLE MEET

GMAIL

# **LA PIATTAFORMA DI ISTITUTO**

## PAGINA |22 **INTEGRATA**

Gli strumenti di informazione e comunicazione in uso all'Istituto sono:

#### **Registro Elettronico Mastercom**

Riporta assegnazioni di compiti e attività da parte del docente, valutazioni con relativa descrizione, calendari di attività programmate, note didattiche e disciplinari e circolari emanate dalla dirigenza. Il Registro Elettronico è dunque lo strumento ufficiale di comunicazione per quanto di stretta attinenza alla vita didattica.

#### **Folder Drive ORDINI DEL GIORNO**

Gli studenti hanno anche accesso ad un folder condiviso in Google Drive all'interno del quale sono archiviati tutti gli ordini del giorno quotidianamente. Si tratta di uno strumento aggiuntivo al registro elettronico.

**Posta elettronica @savoiabenincasa.it** E'ilcanale sempre attivo per loscambio dicomunicazionifra docentidirigente-famiglie-studenti-personale ATA

**Sito web istituzionale** Riporta notizie aggiornate sulla vita scolastica e articoli di interesse per gli studenti.

**Pagina Facebook istituzionale** Riporta notizie aggiornate sulla vita scolastica e articoli di interesse per gli studenti.

**Gruppi di messaggistica istantanea con le classi già esistenti o da creare al bisogno** Consentono scambi di comunicazioni veloci fra docenti e gruppo classe. Sono da considerarsi un canale ufficiale di comunicazione solo se aperti, gestiti e moderati da un docente.

# **INFORMAZIONE E COMUNICAZIONE**

# COMUNICAZIONE ISTITUZIONALE

## PAGINA |23 **INTEGRATA**

PIANO DIDATTICA DIGITALE

#### **ANALISI DEL FABBISOGNO DI RISORSE TECNOLOGICHE**

Nel mese di settembre è avviata la rilevazione di fabbisogno di strumentazione tecnologica e connettività al fine di provvedere alla concessione in comodato d'uso gratuito degli strumenti per il collegamento agli alunni che non abbiano l'opportunità di usufruire di device di proprietà. Una volta analizzati i risultati, si procederà alla concessione degli strumenti agli aventi diritto, in base ai criteri già deliberati dal Consiglio di Istituto.

#### **REGOLAMENTO PER LA DIDATTICA DIGITALE INTEGRATA**

Considerate le implicazioni etiche poste dall'uso delle nuove tecnologie e della Rete, il Regolamento d'Istituto viene integrato con specifiche disposizioni in merito alle norme di comportamento da tenere durante i collegamenti da parte di tutte le componenti della comunità scolastica relativamente al rispetto dell'altro, alla condivisione di documenti e alla tutela dei dati personali e alle particolari categorie di dati (ex. dati sensibili).

#### **FORMAZIONE DEI DOCENTI E DEL PERSONALE ASSISTENTE TECNICO**

L'Istituto predispone, nell'ambito del Piano annuale di formazione del personale, attività finalizzate al potenziamento delle competenze necessarie alla gestione del modello.

Come di consueto l'Animatore Digitale, coadiuvato dal Team Digitale, realizzerà attività formative incentrate sulle seguenti priorità: Piattaforma G Suite for Education - per i docenti che prendono servizio per la prima volta presso l'Istituto; Metodologie per l'apprendimento attivo di competenze.

Il Future Lab "Lorenzo Farinelli", che ha sede presso l'Istituto, formerà i docenti della regione Marche per l'acquisizione di competenze professionali nell'ambito del framework DigComp.Edu dal livello iniziale al livello C2.

*Il presente Piano è stato approvato dal Collegio dei Docenti dell'IIS "Savoia Benincasa" nelle sedute del 20 Settembre 2021, integrando il Piano approvato nell'a.s.2020.*

# ANALISI DEL FABBISOGNO

# REGOLAMENTO D. D. I.

## FORMAZIONE

Firmato digitalmente da **MARIA ALESSANDRA BERTINI** CN = MARIA ALESSANDRA **BERTINI** C = IT

# **AZIONI DI ACCOMPAGNAMENTO**